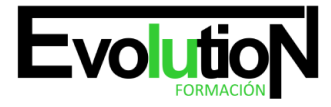

# **CURSO ONLINE CÓMO CREAR UN CURSO ONLINE EN MOODLE**

**SKU:** EVOL-6629-iNO-B | **Categorías:** [INFORMÁTICA Y COMUNICACIONES,](https://formacion.cursosbonificadosevolution.es/categoria-curso/informatica-y-comunicaciones) [Programación y Desarrollo](https://formacion.cursosbonificadosevolution.es/categoria-curso/informatica-y-comunicaciones/programacion-y-desarrollo)

# **INFORMACIÓN DEL CURSO**

**Horas** [50](https://formacion.cursosbonificadosevolution.es/horas/50)

**Acreditado por Universidad** [NO](https://formacion.cursosbonificadosevolution.es/acreditado-por-universidad/no)

**Créditos ECTS** [0](https://formacion.cursosbonificadosevolution.es/creditos-ects/0)

CURSO DE ESPECIALIZACIÓN

#### **Objetivos**

Si está familiarizado con la plataforma Moodle y quiere aprender como crear un curso online este es su momento, con el Curso Online Cómo Crear un Curso Online en Moodle podrá adquirir los conocimientos necesarios para realizar esta labor de la mejor forma posible. Moodle es un sistema de gestión de aprendizaje gratuito que le permitirá crear contenidos formativos en líneas avanzadas, flexibles y atractivas. Moodle facilita los mecanismos mediante los cuales el material de aprendizaje y las actividades de evaluación son realizadas por el estudiante, por lo que es muy importante ofrecerle contenidos dinámicos e interactivos. Por ello con la realización de este Curso Online Cómo Crear un Curso Online en Moodle podrá conocer los aspectos fundamentales para crear un curso con Moodle con una gran calidad.

#### **Contenidos**

## 1. MÓDULO 1. CÓMO CREAR UN CURSO ONLINE EN MOODLE

### **UNIDAD DIDÁCTICA 1. CREACIÓN Y CONFIGURACIÓN DE CURSOS CON MOODLE**

- 1. Gestión de Categorías y Subcategorías
- 2. Configuración de los Bloques de Cursos
- 3. Matricular Usuarios
- 4. Gestión de Grupos y Subgrupos
- 5. Roles

#### **UNIDAD DIDÁCTICA 2. PREPARACIÓN DE ARCHIVOS PARA SU INTEGRACIÓN EN MOODLE**

1. Preparar imágenes

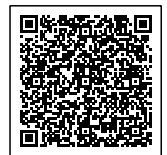

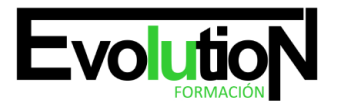

Telefono y whatsapp +34 630 06 65 14

- 2. Cargar imágenes
- 3. Preparar audio
- 4. Subir Audio
- 5. Preparar Vídeos
- 6. Insertar videos

# **UNIDAD DIDÁCTICA 3. EDITOR HTML Y RECURSOS PARA LA CREACIÓN DE CONTENIDOS DIDÁCTICOS EN MOODLE**

- 1. Editor HTML
- 2. Página
- 3. Paquete de contenidos IMS
- 4. URL
- 5. Carpeta
- 6. Etiqueta

# **UNIDAD DIDÁCTICA 4. LECCIONES Y CUESTIONARIOS**

- 1. Estructura de una lección
- 2. Crear y configurar una lección
- 3. Gestionar una lección
- 4. Creación y configuración de un cuestionario
- 5. Añadir preguntas al cuestionario

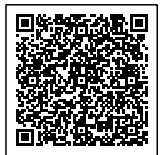